## Lq wklv lwxh

Plfur Frughu 0L5F Frgwurchg Vwhsshu Prw u111111< Orrnlgj dwGDWY Uhshdwhuv Iq XVD11111111111111111111149 GDWY0H{ suhvv Sur nhf w0

VIp sch Eoch Vf uhhq Hdp Iqdw u11111111111111111111111111111154 

## Sur gxf wr q Whdp

Ldg Sdz vr g J; LT X Wuhyru EurzqJ; FM Whuu| Prz dnv YN8WP

# Fr qwlexwqj Dxwkr uv

Gdunr Edgnr RH: GEK Wuhyru Eurz q J; FM Gdyh Z rrgkdoJ6] J] Nhq  $Nr$ qhf k | Z  $9KKF$ 

# **Hglw udo**

Ir xul hdw dir z h sxedvkha wkh vhfr aa halwr a ri FT0GDWY zh vwoofr xog grwehdhyh wkdwlvvxh r gh kdg ehha grz gordgha  $r$  vhu < 333 wh hv1

Zh nghz wkh DWY frp p xqlw| z huh kxqju| irudq hohfwurqlf p di d}lah daa z h z huh ahvshudwh wr vhw wkh ir f x v r i r x u sxedfdwr a r a WY hailahhulai / ar wm ywi hwwai slfw uhy jurp Dw E/exwdoowkh krphfrgywuxfwlrgdgg yhoi ohduglgj wkdw p dq| rixv kdyh j r qh wkurxj k1

Lkrsh z h kdyh nhswwkdwirf xv dqq sur qxf hq d z ruog z lqh DWY p dj d}lqh/ wkdwf dq eh qr z qor dqhq dqq hqm| hq hyhu prqwk dq|zkhuh lqwkhzruog dwqrfrvwl

Wilv Ivvxh vwduw z lwk wkh vdg sdvvlgi ri Dodg Fulwikohl J6VI F/ wklv z dv d ghydvwdwlgi eorz/Dodg kdv ehhad vxssruwhuri FT0GDWY dqq d frqwdexw uiurp qd| rqh1Kh z dv da DWY sir ahhu da haj lahhu dag fravwux fw uzkr eurxjkwhqwkxvldvp w rxukreel/khzlooehplvvhq1

FT0GDWY z r x og dnh w riihulw f r ggr dagf hv w klv z lih Ux } d dgg idp ld 1

Zh kdyh jurz q dqrwkhu lvvxh rirxu ohduqlqj dqg h{shulp hawdovhfwlrg/Plfur Frughul Wklywhph Wuhyrukdy wdnhq wkh vwhsh{sdqqlqj klv sodqqlqj ridqlqwhuqhw frqwurating DWY uhshdwhu'e| ghyhorsigi da L5f lgwhuidfhg prwufrgwurd vxlwdech iruurwdwlgi d vp doodhuldd

Whyrukdy sxwd vkruwylghr w jhwkhu vr | rx fdq vhh lwlq rshudwrg rgrxu iurgwsdih kws=22ft 0gdwy1prel21 Didlg door wkh vriwz duh Iv Iq HVS EDVLF vr | rx fdq fxwdqq sdvwh/ gluhf wol iurp rxu hohf wurglf p did}lgh lgwr wkh hglwsdih ri wkh QRGH PFX p If ur / wkhq vdyh dqg uxq1

Z khq EDVLF iluvwdsshduhg lq wkh: 30 dowkh p dj d}lqhv z huh sdshudgg pdg| rixvzlookdyhh{shuhqfhq wkh iuxywudwhqri frs! w slqi vriwzduh iurp wkh p did}lghv ri wkdwhud lgwr rxu p If ur rifkrIfh/zkhuhzhuh wkh hohf wur alf sxedfdwhr av zkha  $\vert$  r x ghhghg wkhp B

Nha Z 9KFF kdv ehha ornlai dwGDWY uhshdwhw la wkh XVD/ z khuh wkhuh duh qrz 47 dfwlyh GDWY uhshdwhuv  $\lg f \propto g \lg i$  45 GYEOW uhshdwhuv1 Nha kdv dovr suraxfha klv I heux dul GDWY0 His uhvy xsadyh dag ly sohdyha w daar xafh ykdwerduay duh grz edfn Ig vw fn diwhud for vh Igvshfwlrgel Duw ZD; UPF1 With whdp z dv xqh{shfwhgq iorrghg e| rughuv/z khq with| wulhg w uxq grzq wkh vxssol dv wkh| wkrxj kwwkh ghp daazdv z dalai / vr arz GDWY0H suhvy ly rafh di dla dydlodeon1

Gdyh J61 J1 kdv ehhq or rnlqj dwp r ghuq p r qlw uv dqg wkh dggr | lgj exh vfuhhq wkh| surgxfh z khq wkhuh lv gr ylghr lasxw p dnigi lwyhul gliilf xoww shdn xs z hdn vli gdo/ wkdw wkh prqlwruzloogrwdoorz wreh vhhq1 Gdyh kdv frph xszlwk d vhul vlp schilf wkdwfda hob ladwh wkly xaahvluded hijhfwl

Gdunr RH: GEK kdv surgxfhg vrph xvhixoklaw uhj duglaj GYEOWPHU+Prgxodwlrg Huuru Udwh, / z klfk lv d udwlr riwkh dyhudih vli adosrzhu w wkh dyhudih huuru srzhu zh kda ehyw dnwklp h{sodlq1

Uxgl V8; UX kdv dvnhg wkh whdp w uhp lqg hyhu r qh der xw wkh LDUX DWY frqwhvwwkdwzlooehkhogiurp 43 Mkqh 45=33 XWF w 44 Mxgh 4; = 33 XWF1 L krsh wklv lv hgr x j k z duglgj ir u | rx doow jhw| rxu DWY nlwz runlgj dgg lg sduwfxodu | rxu srunded DWY nlw/zh ngrz/prvwrshudwruv gr grwuhdod fravighulwdydfrawyw pruh yr da dfwylw z hhnhag/hlwkhu zd | dnw j hwr xwwk huh dag sxwr xu uhvshfwlyh fr x qwulhv r q wkh  $DW$   $p$  ds 1

Li | r x p | vvhg | wwkhuh | v ix couhsr uwrg wkh 5349 df why | w dw  $k$  www.  $v=22z$  z z 1 dux 0 u41r uj 2lp dj hv2YKI 2ghz vohwhuv2Qhz vohwhub: 31sgi

<span id="page-1-0"></span> $FT$  GDWY 79 0Dsulo534:

Zh fdggrwfor vh wkh Dsulolvvxh z lwkr xwd ixq lwhp dgg Lkrsh Wrov H{sodlaha survlahv | rxzlwk m¤vwwkdw/dowkrxjkladoo kxp rxuwkhuh lv dq hohp hqwriwuxwk1

With sxedfdwrg whdp zrxog dnh wr widgn hyhu rghzkr kdv frqwdexwhq/zlwkrxwlrxulqsxwwkhuhzrxogehqrpdjd}lqh dgg DWY dgg WY hgj lghhulgj zrxog eh wkh srruhu iru lw li | rx kdyh vrp hwklqj | r x z r x og dnh w vkduh z lwk r x u uhdghuv wkhq scholyh hp dlolww halw uC ft 0gdw 1p rel1

FT0GDWY 7: Iv grz riilfldod rshq irufrsl dgg zlopeh dydlodeon odwh Dsulo 534: 1\rx fdq eh vhqwdq dxwp dwf uhp lqghuiurp hlwkhurxup dlq z hevlwh ruel mlqlqj wkh FT0 GDWY I dfher r n/ qr maqn p dlozh surp lvh mavwd qr wilf dw'r q wkdwlrx fdg grz gordg wkh gh{wlvvxh1

Qrz sohdyh vlwedfn dgg ham | FT0GDWY 79

FT0GDWY Surgxfwrgwhdp

VidnqwNh| ODodq Fuw kdn| J6V F

Lwlydozdl y yda w uhsruwykh sdyvlairida DWY hawkxyldyw exwlwgrhv kdsshq1Dodq Fulwfkdn| J6V[F qlhq dw8153dp rq wkh 49wk ri Pdufk dadylgi dehoryhg zlih Ux}d dvrgdggwzr judggfkloguhg/doozkrzhuhzlwkklpdwwkhhqq1

Scholyn qr wh = duwt div lq wklv p dj d}lqh duh sur ylghg z lwk devroxwhd qr z duudqw| z kdwrhyhu>qhlwkhu wkh frqwulexw uv qru FT0GDWY dffhswdq| uhvsrqvleldw| ru ddeldw ir u a vv r u gdp dj h uhvx owlqj i ur p uhdahuv fkrrvlgj w dssd wklvfrgwhgwwr wkhluvrurwkhuv frp sxwhuv dqq ht xlsp hqwl

 $FT$  GDWY 79 0Dsulo534:

Alan was a senior design engineer by profession working at Shorrock-security for almost 50 years, before that he was a Student Apprentice at Mullard's Blackburn, he retired in April 2009.

CQ-DATV readers will remember him for is mechanical work on John G3RFL's aerial rotator, he manufactured all the mechanical parts.

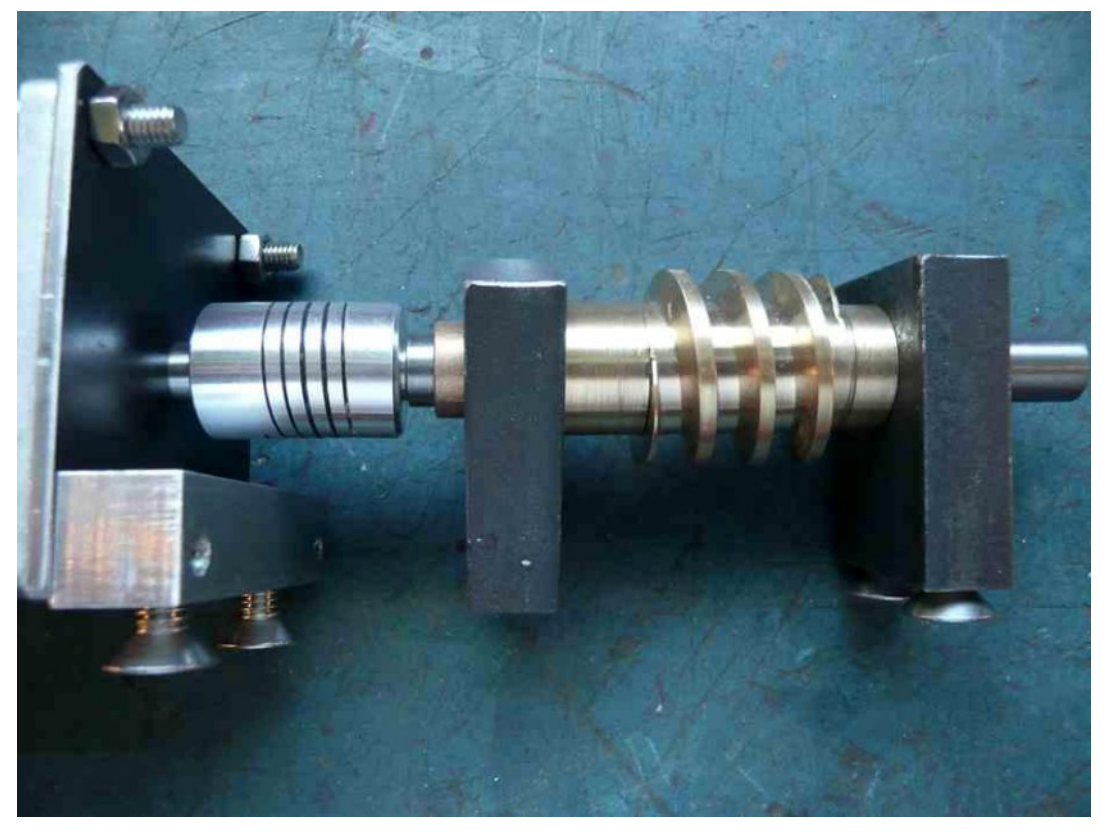

This was not his only contribution, remember the 3d printed horns, or the copper aerials he put together.

Little is known of the experimental digital colour TV system he developed other than that it did deliver P5 pictures over a difficult path from his QTH in Great Harwood to John G3RFL's QTH CLEVELEYS with a big hill in the way, at his end and ANALOGUE always had noise P3 to P4.

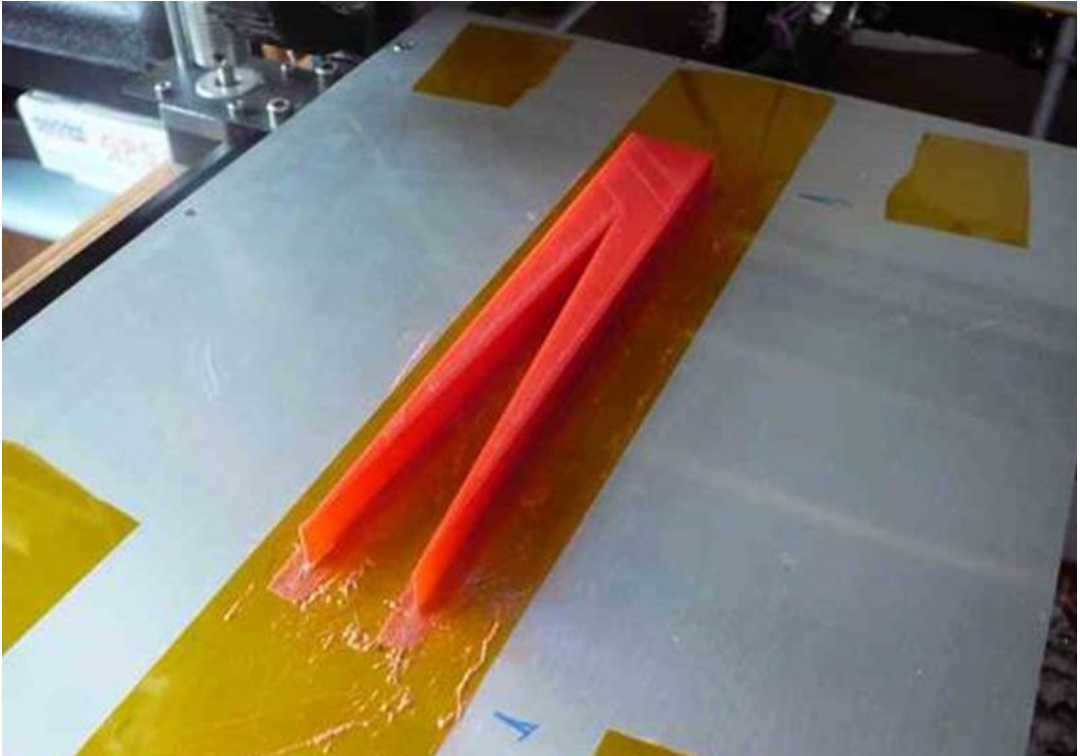

When he was not working on ATV Alan restored a classic E type Jaguar.

This was a complete rebuild and involved making special tools to form metal panels for the doors, he later took this car on a grand tour of Europe, happy days.

He also entertained his follower on Facebook with the story of the nesting coal tits at the bottom of his garden, Alan provided the lucky tits with a nesting box complete with their very own TV channel so he could watch and report on their development.

Music was his relaxation, Alan was an accomplished electronic organ player.

Alan will be sadly missed by CQ-DATV readers and all the group who use and support the GB3FY ATV repeater.

*CQ-DATV 46 - April 2017 Page 4*

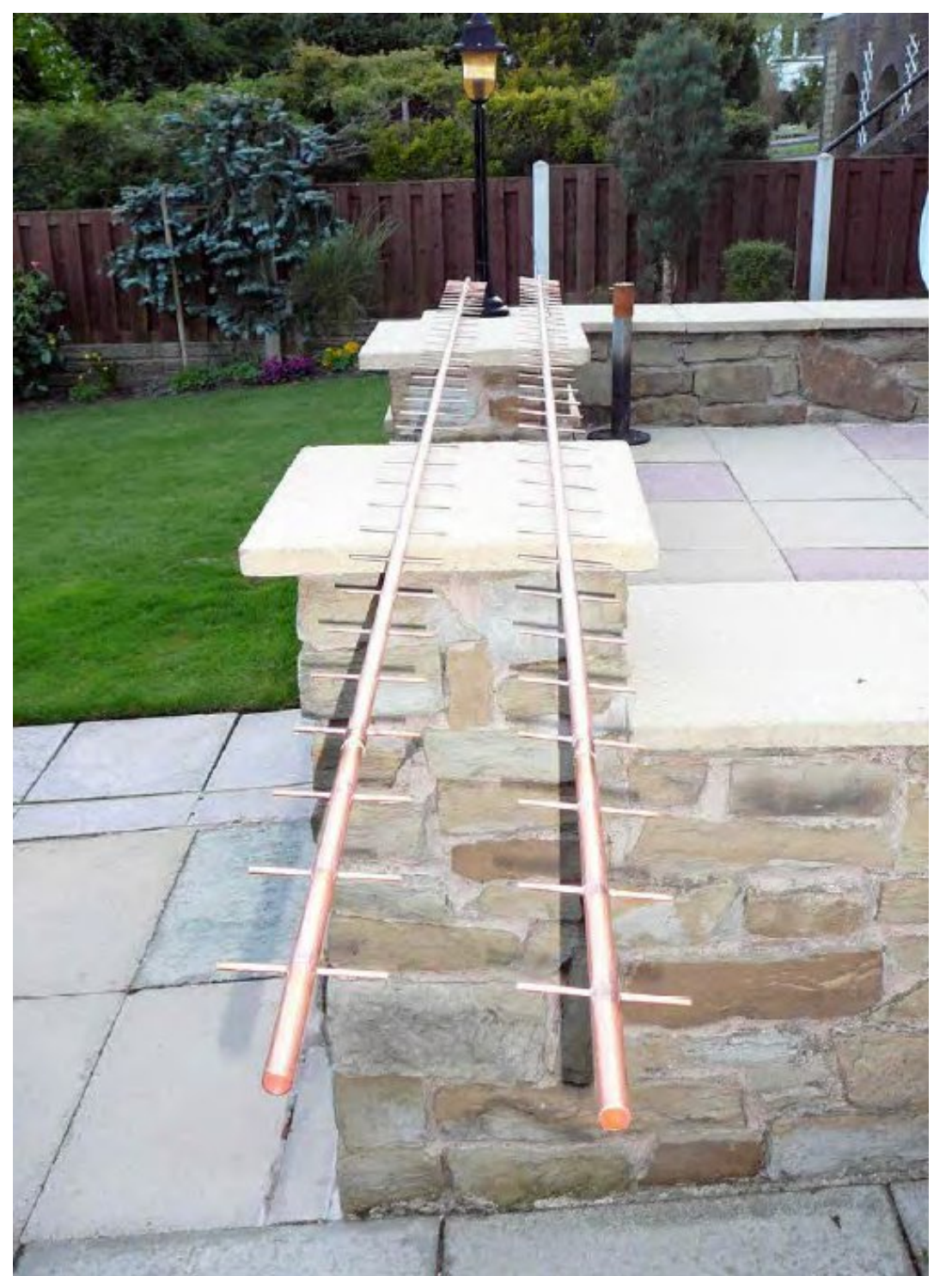

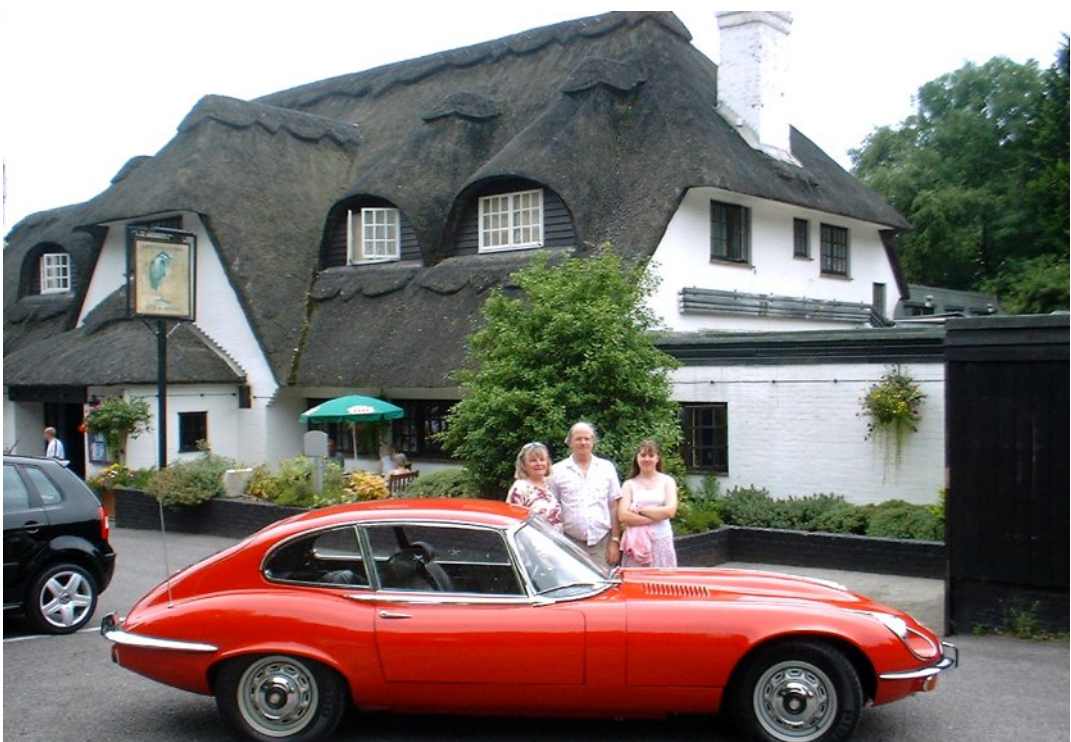

**Ruza, Alan and Rebekah his son (Daniels) wife**

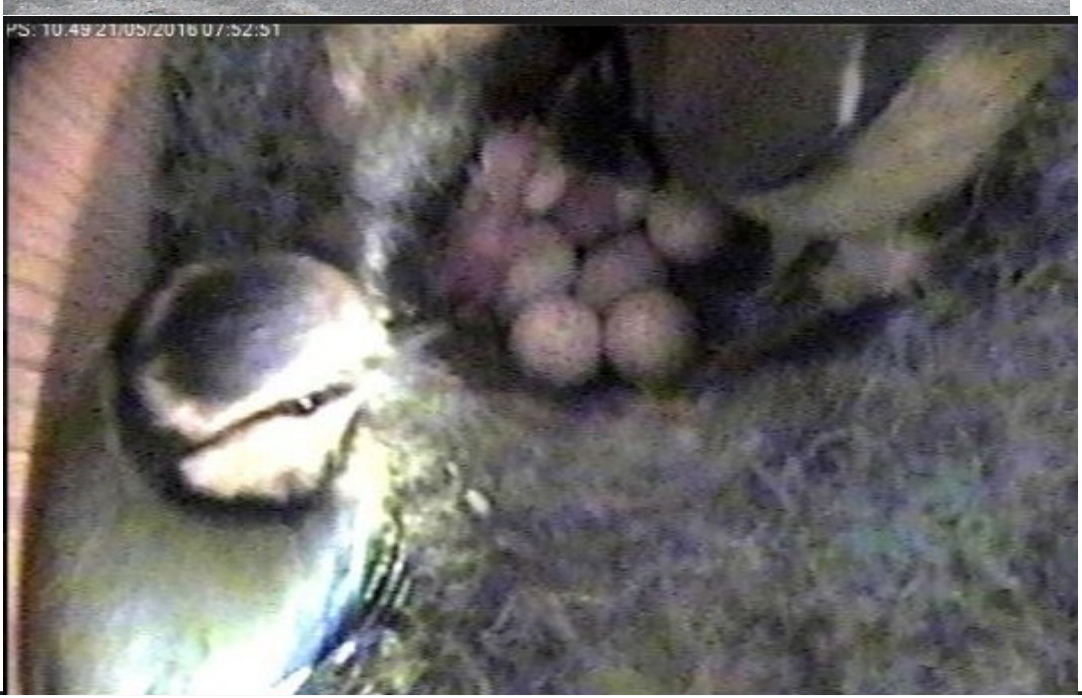

#### Wz r ghz lwhp v iurp KIGhv

Doop rgh XSfrgyhuwhuiru 46fp edgg/p dgh el KIGhy 0 Wdlz da

Dydlodeon rq hed =  $k$ ws = 22z z z 1hed | 1f r p  $2$ lwp 2EX0833046f p 0 Xs0Frgyhuwhu0iru0VVE0FZ0IP0IP0DWY0GYE0 25557757; : <; ; Bkdvk @whp 66f d<e33e7=j = HFHDDRVz 7\g\| 8  $\mathbf{1}$ 

<span id="page-5-0"></span>FT0GDWY 79 0Dsulo534:

56fp Doop rgh Srz hu Dp sdilhu/p dgh e| KIGhv 0 Wdlz da

Dydlodeon rq hed  $/$  = kws =  $22z$  z z 1 hed | 1 frp 2 km  $2SD4533056f$  p 0 SDOI r LOVVEOFZ OI P OI P ODVWOGYEO 2655787; <49: ; Bkdvk@whp 7e46fi5f <h=j = VZ nDDRVz FX4\ | 8 p U

### EDWF Sruvwgrzq Surnhfw0 Ó Krz w Ôylghrv

Diwhud frxsoh riidovh vuduw +txdowl frqwurolvvxhvzlwk wkh dfwudgg vfulswzulwhu=0+, L $\ddot{\phi}$  sohdvhgw dggrxqfhwkdwwkh ylghr vkrzlgi krz w gr wkh Sruwgrzg lglwdovhwxs lvrg wkh EDWF | r x w eh f kdgghodw kwsv=22z z z 1 r xweh f r p 2z dw k By @gnnkhlh; x Rn

Qrwh wkdwhyhq li | rx ex| wkh VG fduq dqq dvvhp ediq ilowhu praxodwru | rxpxvww.xqwklvsurfhaxuhrafhwrvhwxswkh vl vwhp 1

Pruh ylghr v ghvfulelgj krz w vhwrwkhu ihdwtuh v duh sodgghg Olizhfdgjhwwkh vwdii\$  $: 6$  Qr ho $0$  J  $:$  J W  $Vr$  x uf  $h=$ kws=22z z z tedwitrujtxn2iruxp 2ylhzwslftsksBw@7; 74) s @454  $4:8s4544:$ 

### Z LD yr ox gwhhuv ilgg 8333 Igwux ghuv

Z luhdnyv Laywhow wh ri Dxyweddd revhuyhuv orrnlai iru lawux ahuv rg wkh  $\tilde{\mathbb{S}}$ ulp du  $\ddot{\mathbb{O}}$  uht xhqflhv riwkh Dp dwhxu Vhuylfh rg kljk juht xhqf| edqqv lq 5349 ir xqq p r uh wkdq 8/333 lqwwx vlr qv 0 **I LYH WKRXVDQG \$** 

With the but and the whole with vish for the state with a solve with the With the Vilham of the state with the state with the state with the state with the state with the state with the state with the state with the state di hafl la LDUX p hp ehu fr x awlhy1

Duhvxowlqi fodpsgrzqrqwkh Lagrqhvldq  $\tilde{Q}$ loodjh udglr $\ddot{O}$ vwdwlr qvzdvrffxuulqizlwk wkh jryhuqp hqwuhixodwru suriuhvvlyhd uhp rylgi riihgghuv1

With Z LD uhsruw Igwuxghuv wr with Dxvwudddg Frpp xglfdwrgv daa Phald Dxwkrulw/exwaxh w wkh lwghudqwqdwxuh ri vrp h law x ghu wkl v fdg sur or gi wkh surfh v v ir u wkhlu uhp r ydd

Xgiruxgdwhd/vrphdxwkrulwhvvhhpwligruhuhtxhvwiru wkh uhp rydori lqwhuihulqi vhuylfhv1

Dp rqj wkh revhuyhuv Iv wkh yhu| dfwlyh Mikq NIun YN7WMz Iwk prqwkd uhsruww1

 $FT$  GDWY 79 0Dsulo534:

Laglylgxdoyr x gwhhw kdyh dor diwight x haw uhsr uw vhawyld wkh ZLD z hevlwh hohf wur glf or gi hp hgwyl ywhp / lg sduwlf xodu DODUDÖ Q q YN7VZ H dgg Fr oYN7FF1

Da lafuhdvlaj axpehuri alj lwdohp Ivvlrav duh lawuxalaj / dag wkh xvh ri Vriwz duh Ghilghg Uhfhlyhuv kdyh Ighgwilhg grg0 dp dwhxu gli lwdovl vwhp v wkdwduh iuht xhqfl krsslgi 1 Wkh Pdgd OZ duulgidk Dp dwhxu Udglr Vrflhw ri Qhz Vrxwk Zdohv kdy dilyh0edga VGU uhfhlyhu ylywhp wkdwi uhdwol dyylywyla pralwulai dfwvlwhv1

Shukdsvrwkhufoxevfrxog khos wrB

Iruwkh ZLD prqlwrulgj vl vwhp wrzrun yroxgwhhuv duh uht xluhg1

Lairup dw'r a ra krz wr mlawkh ZLD pralwrulai y whp fda eh ir x q q r q wkh Z LD z hevlwh kwws=22z z z 1z ld1r uj 1dx2p hp ehuv2sur whfwlqj 2der xw2

With odwhyw With LDUX Uhilrg 4 Pralwrulgi VI vwhp ghz vohwohu uhsruwd VVDQDJ 075; 8 vli gdolg wkh 73p dp dwhxu udglr edgg sureded iurp wkh Idonodgg Lyodggy

With | vd| with vljqdorq: 4341; nK} z dv vwurqi lq Vrxwk Dp hulf d/ exwudwkhuzhdn Iq Hxursh1 VWDQDJ 075; 8 Iv w slfdod/exwgrwh{foxylyhd/xyhqel wkh plowdul1 kws=22z z z 1lduxp v0u41r uj 2lduxp v2qhz v534: 2qhz v4: 351sqi  $Vr$  x uf  $h = Z$  LD Qhz v kws=22z z z 1z ld1r uj 1dx2p hp ehuv2eur dgf dvw2z ldqhz v2

### Grq\*wlrujhw0LDUXDWYfrqwhvw

With LDUX DWY frgwhywwkdwzlooehkhogiurp 43 Mkgh 45=33  $XWF$  w 44 Mkgh 4; = 33 XWF1

Vhh Hqlw uldolq wklv lvvxh irup ruh Iqir 1

Fkhfnrxwwkh GNDUV z hevlwh dw0 kwws=22z z z 1gnduv1qo2

<span id="page-7-0"></span>FT 0GDWY 79 0Dsulo534:

## *Micro Corner - I2C Controlled Stepper*

## *Motor*

#### **By Trevor Brown**

In the CQ-DATV 44, I outlined an ATV repeater that could be controlled from a smart phone over the internet by using the EPS8266 module as its logic.

One of the features of this repeater was a movable receive aerial. The control menu was interfaced to two LED's, one to turn the aerial in a CW direction, one to rotate it in a CCW direction. Both these functions were latched into the logic and the software also had a stop button to clear the latches.

For some of you, this may be enough, for others let me expand the logic by actually rotating a small motor. Again via an I2C interface and ultimately over the internet with the NODE MCU micro, using a simple BASIC programme.

There are various options available for a proportional controlled rotating aerial from a DC motor, relay driven and perhaps simple direction indicating logic via a mechanically coupled potentiometer, all of which can be Wi-Fi connected to a smart phone as an upgrade on the CO-DATV 44 article clockwise and anticlockwise LED's.

<span id="page-8-0"></span>But how about using a stepper motor to rotate the aerial? For those of you not familiar with these devices, a stepper motor is, as its name suggests, a motor that can be stepped through a fraction of its rotation, via a sequence of external currents supplied to its coils. The position of the motor can be calculated by counting the steps and as such it does not require any external position indicating logic. All that we have to do is count the steps to keep a track of the position of the attached aerials.

What is inside? Generally, a stepper motor consists of a stator or rotor with a shaft, and coils. The stator is a surrounding casing that remains stationary and is part of the motor housing, while the rotor is a central shaft within the motor that actually spins during use. Let's look at the internal components.

#### PERMANENT MAGNET STEPPER MOTOR

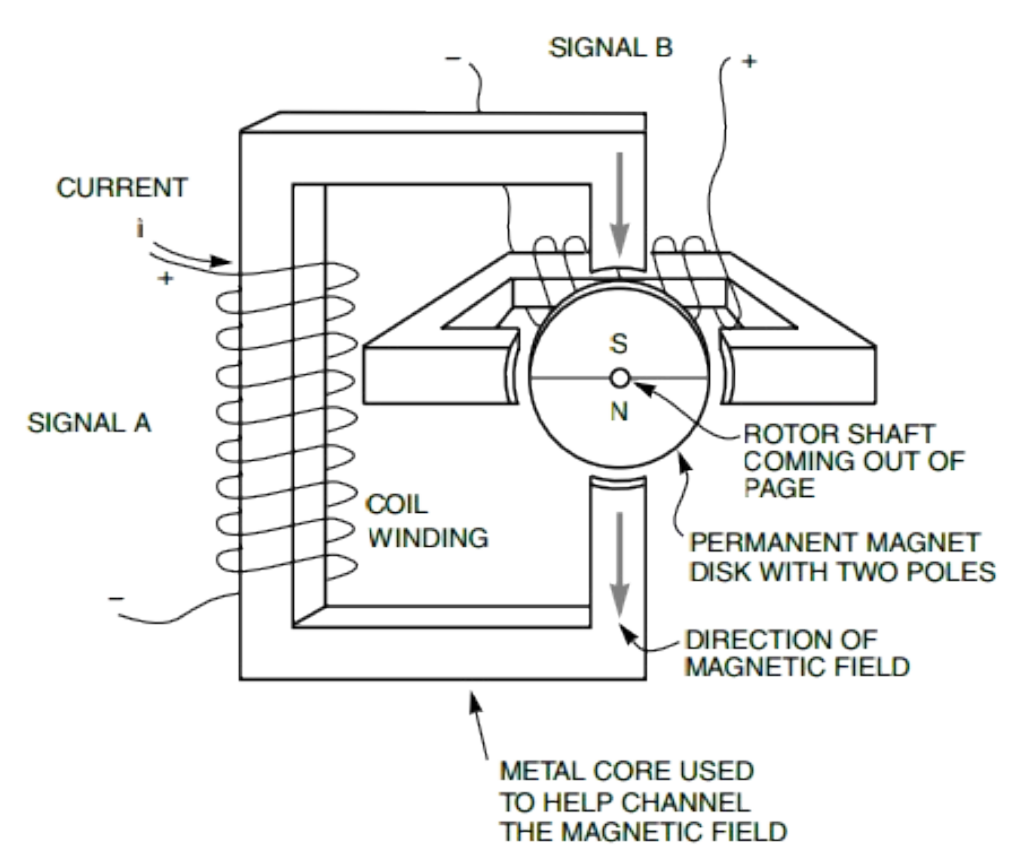

In order to rotate the stator in our diagram through one complete revolution, the current in the coil will have 8 different states.

We can monitor those states in software, pre-set how many revolutions will take place, and even limit the rotation to part of a revolution.

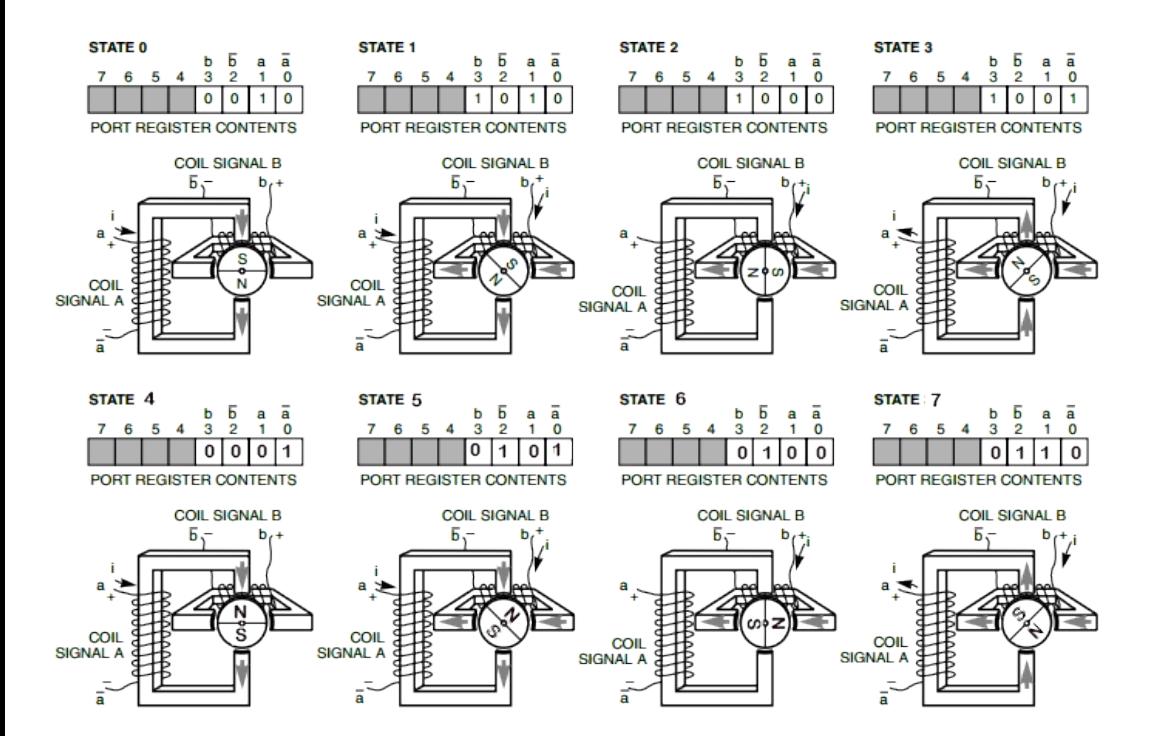

#### **Rotor sequence and coil current direction required**

It is this control that makes the stepper motor popular with microprocessor projects from robots to 3D printers. Anywhere where precise movement is being delivered by a micro we will inevitably find a stepper motor. So why not use one to rotate a small aerial such as a 10GHz horn that can deliver some 10 to 20dBs of gain over an Omni direction receive aerial at our repeater site.

The diagram is a little over simplified. The rotor is a little more complex and a change of state will move the rotator through 1.8° (according to the data sheet). To do this the coils need sequence control, which I hope the diagram illustrates.

- *State 0 Power the A coil*
- *State 1 Power the A and B coil*
- *State 2 Power the B coil only*
- *State 3 Power the A and B coil but with the current flowing the other way through coil A*
- *State 4 Power the A coil only but still reverse powered*
- *State 5 Power the A and B coil both reverse powered*
- *State 6 Power the B coil only still reverse powered*
- *State 7 Power the A and B coil but only the B coil reverse powered*

To rotate the motor the other way we reverse the sequence.

The motor I chose has only two windings. Some have more. If you are looking for bigger headache, some have centre tapped coils so you can put volts on the centre tap and just pull down the appropriate end of the winding to get the current flowing in the desired direction.

The motor I chose was the Nema 17. It was under  $f10$  and it arrived within a few days. It is also popular for mechanical accessories such as mounting brackets and gear boxes; just ask google.

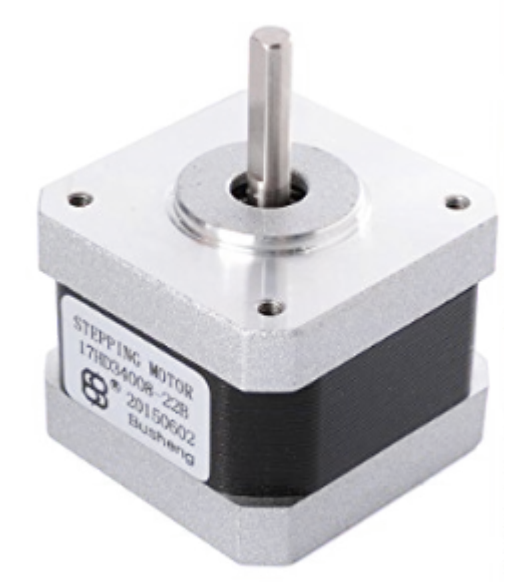

**The Nema 17 dual coil 4 wire interconnect motor**

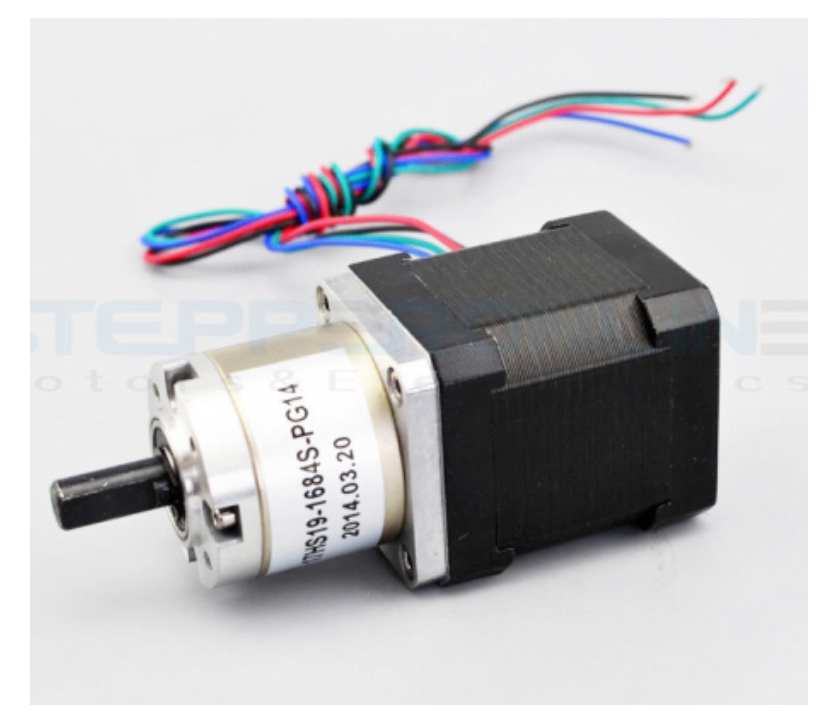

**Nema 17 with an optional gear box**

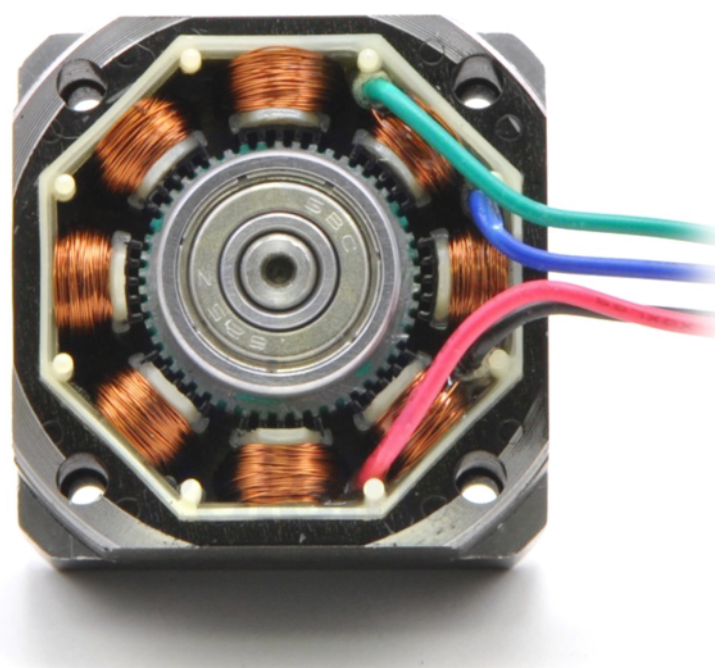

**A look at the inside of the beast**

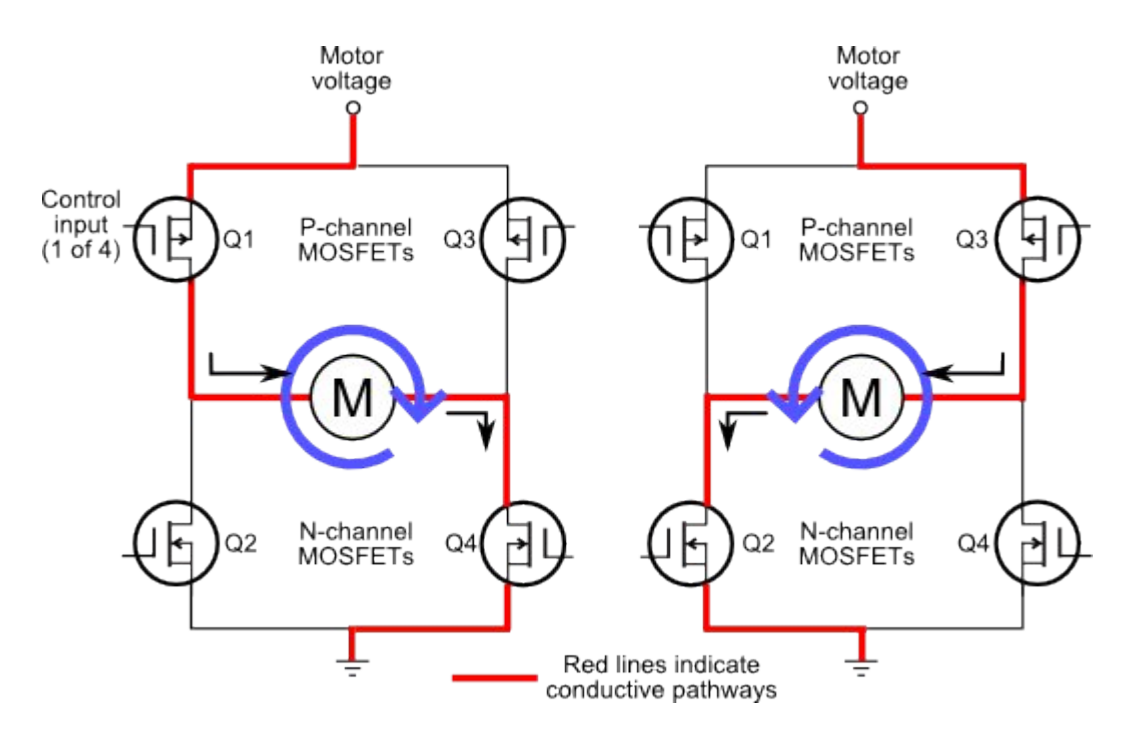

#### **The block diagram of the required motor drive amplifier**

I spent a few days designing the current drivers for this unit which needed to be able to sink current through the coils in either direction and in the end I went for a custom chip, the L298, and chose the module option with all the surrounding bits and bats in place so all I had to do was to connect the module to the PC 8574 chip to interface it to an I2C bus, or so I thought at the time!

The problem was the motor drive module or H bridge as they call it, came without any paperwork and I had to spend time reverse engineering it to produce the following diagram.

So yes, it was a simple four connections to the motor and four connections to the I2C interface chip, but the PCB seemed to get smaller and harder to trace out, or is that just my failing eyesight? Even the LED's that show which coil is being powered, useful as they are, are pin head size.

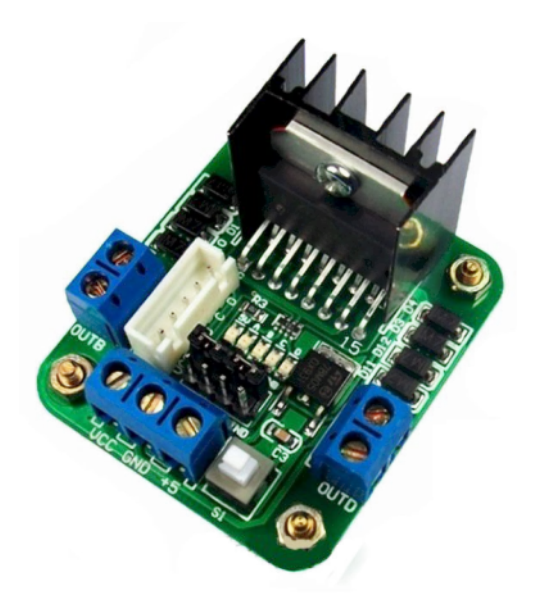

**The motor drive amplifier module complete with L298 driver and associated components**

This is the final diagram and the connections to the motor and to I2C interface chip.

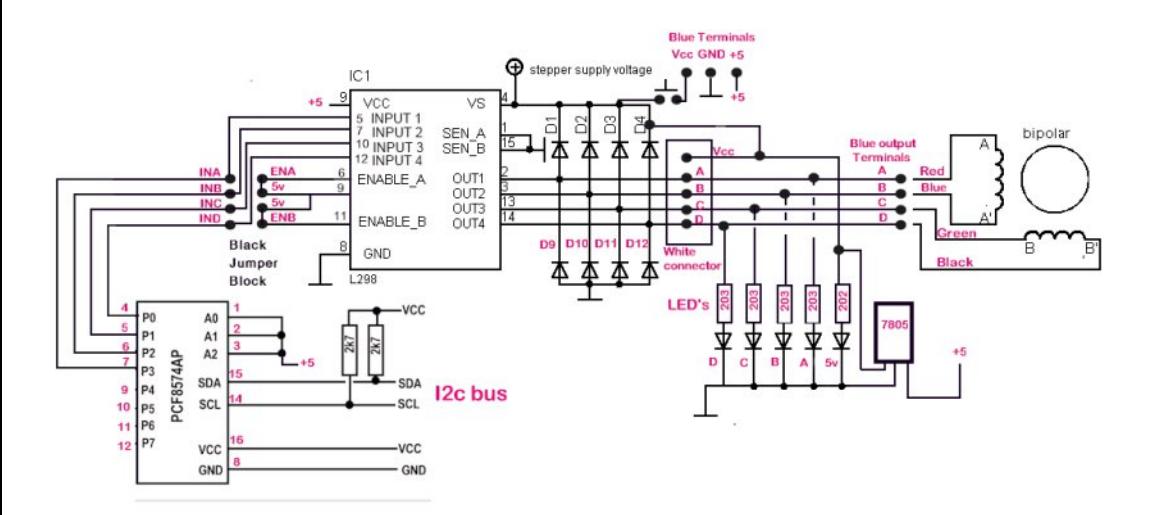

#### **The reverse engineered module and the motor interconnect and I2C port chip**

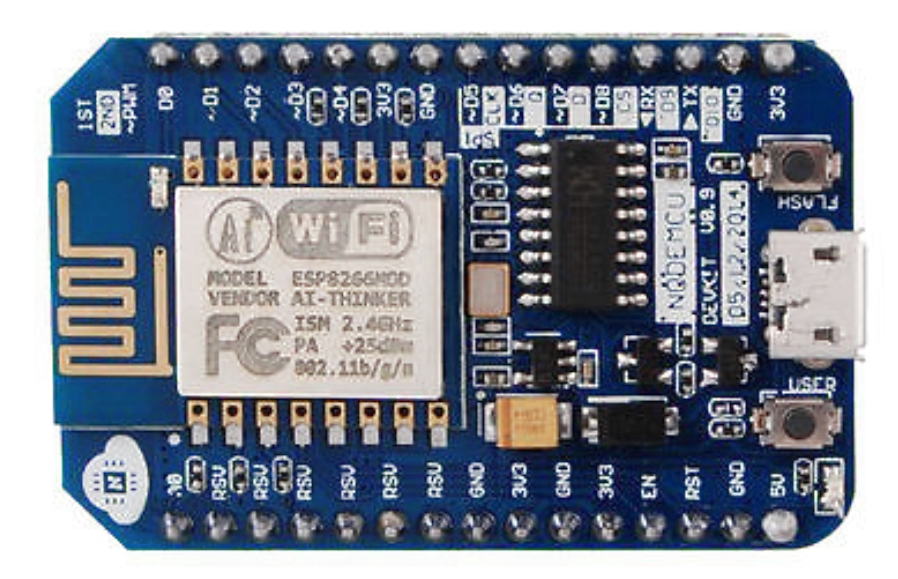

#### **The Node MCU that provides the I2C bus for the PCF 8574AP**

The Nema 17 motor can be powered by up to 12V and the module makes provision for this with an on-board 7805 volt regulator to maintain +5 for the rest of the circuitry, but the LED on the 7805 input does start to glow brightly at 8 volts and above, so I did all this experimentation with +5 on the Vcc input of the motor drive amplifier.

The PCF 8574AP was connected to the Node MCU micro I used in CQ-DATV 44 and powered from its 3V3 rail and controlled over the internet in station mode.

I spent a little time trying different settings of the I2C address for the PCF8574AP so that multiple ports could be part of any final repeater design.

To this end I used the rather clever I2C address locating software used in CQ-DATV 44, which runs again under the ESP8266 BASIC and scans all the I2C addresses and reports back any address with connected hardware. My thanks to the author, it is a really clever tool.

### **ESP BASIC I2C Scanner Programme**

```
for address = 1 to 127
 i2c.begin(address)
  stat = i2c.end()if stat < 1 then
   ' print stat
   wprint "Found I2C device at address: 0x" &
hex(address)
   wprint "- > " & address
   wprint " <br>"
endif
next
wait
```
The I2C scanner should be cut and pasted into the micro editor page and run.

I tried every combination of A0 A1 A2 and came up with the following which was a simple binary progression from a binary implementation of the three address lines, but it's good to see the software deliver the expected results.

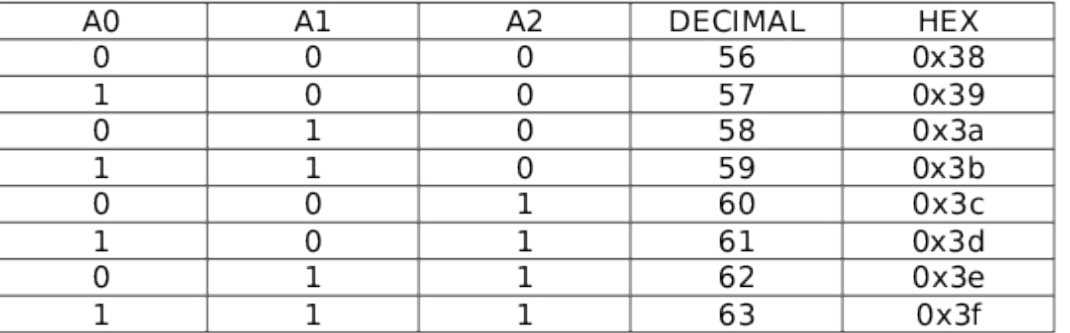

#### **The I2C addresses available to the PCF 8574AP port as set by A0 A1 and A2**

I connected the three lines to the PCF rail +3V3 and went with an address of 63 (BASIC uses decimal)

## **ESP BASIC I2C Aerial Rotate Programme**

let address=63 'PCF8574 I2C Address set by hardware  $let met=0$ button ">>>ROTATE AERIAL >>> " ,[1] wprint "<br />"  $\blacksquare$  'remove all the wprint lines for a horizontal menu wprint "<br />" button ">>>ROTATE AERIAL <<< " ,[2] wprint "<br />" wprint "<br />" button ">>>PARK AERIAL <<<<< " ,[3] wprint "<br />" wprint "<br />" wprint " AERIAL DIRECTION " textbox met wprint "<br />" meter met,0,360 wait  $[1]$ let met=met+7.2 if met >361 then goto [backward] 'call virtual end stop i2c.begin(address) i2c.write(02) 'step 0 i2c.end() i2c.begin(address) i2c.write(10) 'step 1 i2c.end() i2c.begin(address) i2c.write(16) 'step 2 i2c.end() i2c.begin(address) i2c.write(09) 'step 3 i2c.end() i2c.begin(address) i2c.write(01) 'step 4 i2c.end() i2c.begin(address)

i2c.write(05) 'step 5 i2c.end() i2c.begin(address) i2c.write(04) 'step 6 i2c.end() i2c.begin(address) i2c.write(06) 'step 7 i2c.end() wait [ 2 ] let met=met-7.2 if met < 0 then goto [forward] 'virtual end stop i2c.begin(address) i2c.write(06) 'step 7 i2c.end() i2c.begin(address) i2c.write(04) 'step 6 i2c.end() i2c.begin(address) i2c.write(05) 'step 5 i2c.end() i2c.begin(address)  $i$ 2c.write $(01)$ 'step 4 i2c.end() i2c.begin(address) i2c.write(09) 'step 3 i2c.end() i2c.begin(address)  $i2c.$ write $(16)$ 'step 2 i2c.end() i2c.begin(address)  $i2c.$ write $(10)$ 'step 1 i2c.begin(address) i2c.write(02) 'step 0 i2c.end() wait [3] 'Park for  $q=1$  to 5 (a)<br>
dress)<br>
(a) step 5<br>
(a) step 6<br>
(a) step 7<br>
(a) step 7<br>
(a) step 7<br>
(a) step 7<br>
(a) step 7<br>
(a) step 7<br>
(a) step 7<br>
(a) step 6<br>
(a) step 6<br>
(a) step 6<br>
(a) step 5<br>
(a) step 5<br>
(a) step 4<br>
(a) step 3<br>
(a) step 3<br>
(a) s

t met=met-7.2 if met < 0 then goto [forward] 'virtual end stop i2c.begin(address) i2c.write(06) 'step 7 i2c.end() i2c.begin(address) i2c.write(04) 'step 6 i2c.end() i2c.begin(address) i2c.write(05) 'step 5 i2c.end() i2c.begin(address) i2c.write(01) 'step 4 i2c.end() i2c.begin(address) i2c.write(09) 'step 3 i2c.end() i2c.begin(address) i2c.write(16) 'step 2 i2c.end() i2c.begin(address) i2c.write(10) 'step 1 i2c.begin(address) i2c.write(02) 'step 0 i2c.end() n e x t Q wait [backward] ' virtual end stop  $let$  met=met-7.2 wait [forward] ' virtual end stop let met=met +7.2 wait

The software can be 'cut and pasted' into the editor, saved and run. You will then get three buttons on the screen. (img,, alt: stepper9 src: ../Images/stepper9.png)

*C Q - DA T V 4 6 - A p ril 2 0 1 7*

#### Vfuhha frawurov Sdahodv vhha ralrxu SF ru vp duw skrgheurz vhu +qr Dss uht xluhq,

With wer urwdwhexwwrgv vwhswith prwrutor fnzlvhdgg dawfor fnz lyh 1 Hdfk suhvy riwkh exword zloop ryhwkh prwru wkurxjk durxqq: £/+: 15 rq wkh qdwd vkhhw / dow li | rx frxsdn wkhprwruw wkhdhuldowkurxikduhgxfwlrgjhdu/exwwkhgwkh ehdxw ri EDVLF Iv | rx fdg hdvld hglwwkh wh { wedvhg surjudpphw vxlwwkhphfkdqlfvrilrxudhuldourwdwrq1W wklv hqq Lkdyh dqqhq frp p hqw vr | rx fdq vhh z kdwlv kdsshqlqj z khuh lq wkh fr gh1

Li | rx frxsoh wkurxjk dzrupgulyh/wkhq lwzloorifrxuwh vwrs wkh dhuldourwdwgj wkh prw ul\rx fdq vwrs wkh frlovehlgj srzhuha dv da hohfwuralf eudnh/dv wklv dovr fdx vhv wkh prwru gulyh fklsdggw vrph h{whgwwkhprwruw jhwkrw\$Wkh vriwz duh grhv ohdyh wkh prwrusrzhuhg xs/exwlilrx gr grw ghhg d eudnh wkhq dgg w wkh hqg ri urxwlgh ^4` dqg ^5` dqg pryh wkh z dlww wkh hag riwkh urxwlght 16

15f 1ehj Ig+dgguhvv, 15f 1z ulwh+33, \*srzhurii 15f 1hqq+, z dlwl

With sdun exway a value with dhuldow with suhvhwy values in view q/ vr wkh srzhufdg eh uhp ryhg dag srzhuha xs di dla zlwk wkh prwudgg ghj uhh lgglfdwulg vwhs1Uhphpehu wkh hgg dplw vz lwfkhv duh vriwz duh qrwkdugz duh1

liphw? 3 wkhq jrw ^iruzdug`\*yluwxdohgg vww s lip hw A694 wkhq jrw ^edfnzdug` \*dooyluwxdohgg yws ^edfnzdug` \* yluwxdohgg vw s dnwp hw@p hw0: 15 z dlw ^ir uz dug`\* yluwxdohgg vww s  $d$  wp hw $@p$  hw. : 15 z dlw

With ghi uhh fr x gwhulv edvhgrg: 15£ shu vwhs dgg Lkdyh ux g wkly edfn dag ir wwk yhyhudow'p hy dag srzhuha dag gho srzhuhg xvlqj sdun dqg hyhu wklqj vhhp v w nhhs lq vwhs1

With Qrgh PFX Ivlg Vwdwlrg Prgh vr Iwvlwrg p | krph lgwhughwdw4<5/49; / 3/57/GFKSlg dfwr g/exwlwfr x og eh sxwlq Z DS p r gh +Z luhdnvv Df f hvv Sr law dag frawurasha gluhf wo yld | r x u vp duwskr gh/ gr Dss uht x luhg uhp hp ehu lw Iv eur z vhu gulyhg1

With EDVLF frgh frxog eh wiglhg xs el xvlgj vxe0urxwighv/exw dv lg dah frah lwlv hdvl w vhh krz lwzruny dag fkdaj h dal vhf wr g w vxlwl r xu ghhgv1 Uhp hp ehu wkh EDVLF odgi xdj h p daxdo lv $\ddot{\omega}$  juhh daara dah dw

#### kwwsv=22grfv1jrrjch1frp2grfxphqw2g24Hl\xjix45[5bspipx5 R4<FfQ 3DQ QP7u5\{N\|Mq; 2sxe&k1r <ndp up iz f6x

With uh duh or wir idgviru with Qrgh PFX prgxoh

kws=22z z z 1hed| 1f r 1xn2lwp 2dnh25349<<: <3; 83Boslg@455) f k g @sv) dgj ur x s lg @745; 8<3<7: 4) updwduj hw@s od 0 7: 366; <93885) daw sh@sod) srl@ jrrj doorf @43398;; ) ahylf h@f) fdp sdlj qlg@: 6; 558: 64) fugw@3

Exwykrs durxgg dgg eh suhsduhg irughod viurp Fklgd1 Vruul ar dhuldo mavwarwda UI rudhuldoghvlj ghu exwli | rx frph xs z lwk r qh nhhs FT0GDWY lq wkh or s/z h dozdl v olnh w vhh r x u s ur mh f w lq d f w r q dqq k h du i ur p r x u uhdq h w 1

FT (GDWY 79 0Dsulo 534:

## *Looking at DATV Repeaters in USA*

#### **by Ken W6HHC**

When I first got interested in DATV in 2009 (just before commercial TV stations here in USA were switching over to Digital TV) there was only one DATV repeater here…the ATCO repeater WR8ATV had set up a DVB-S repeater in 2004 and has run 24/7 non-stop ever since.

For many years, there was growing DATV interest, but there were no other DATV repeaters in USA that lasted more than a few months.

Today, I can list a total of 14 active DATV repeaters (at least known to me) including 12 DVB-T repeaters and 2 DVB-S repeaters.

I think two events occurred to allow this growth in DATV to finally happen in USA.

First, a company called HiDes introduced DVB-T transmitters and receivers for ham radio that were reasonably priced and ran on the Windows operating system. I sense that many hams in USA do not want to be bothered by learning Linux, so Windows was the best OS for the US ham market.

Second, after several years of experimenting with DATV protocols, the large Amateur TV Network (ATN) concluded that DVB-T protocol (and HiDes equipment) was user-friendly (aka using Windows OS) and worked very well.

The ATN (with a large analog-based network of ATV repeaters) has added DVB-T to nine repeaters sites over the last 12 months.

<span id="page-15-0"></span>It is a pleasure to finally see so much DATV activity here in USA.

### **Amateur Television Network (ATN) DVB-T repeater W6ATN Mt Wilson, California**

Band - 434.0 MHz uplink input frequency. Video encoding - MPEG4. Channel BW 2 MHz.  $FEC - 3/4.$ Guard spacing  $-1/16$ Modulation - OPSK FFT - 8K mode Modulation Data Rate - 2.20 Mbps Video aspect ratio - 4:3 Audio Encoding - 96 Kbps Video PID - 1601 (base 10) - 0x641 Audio PID - 1602(base 10) - 0x642

### **Amateur Television Network (ATN) DVB-T repeater W6ATN Snow Peak, California**

Band - 434.0 MHz uplink input frequency. Video encoding - MPEG4. Channel BW - 2 MHz. FEC, etc -same W6ATN Mt Wilson

#### **Amateur Television Network (ATN) DVB-T repeater W6ATN Jobs Peak, California**

Band - 434.0 MHz uplink input frequency. Video encoding - MPEG4. Channel BW 2 MHz. FEC, etc -same W6ATN Mt Wilson

### **Amateur Television Network (ATN) DVB-T repeater W6ATN Santiago Peak, California**

Band - 434.0 MHz uplink input frequency. Video encoding - MPEG4. Channel BW 2 MHz.

 $FEC - 3/4.$ Guard spacing  $-1/16$ Modulation - OPSK  $FFT - 8K$  mode Modulation Data Rate - 2.20 Mbps Video aspect ratio - 4:3 Audio Encoding – 96 Kbps Video PID - 1601(base 10) - 0x641 Audio PID - 1602(base 10) - 0x642

### **W6CX DVB-S repeater Mt Diablo, California**

Band - 1292.5 MHz uplink input frequency. Video encoding - MPEG2. Symbol Rate - 2.222 MSymb/sec Channel BW - 3 MHz.  $FEC - 3/4$ Modulation - OPSK Video PID - 256(base  $10)$  - 0x100 Audio PID - 257(base 10) - 0x101

#### **Amateur Television Network (ATN) DVB-T repeater W6ATN Oat Mountain, California**

Band - 434.0 MHz uplink input frequency. Video encoding - MPEG4. Channel BW 2 MHz. FEC, etc -same W6ATN Mt Wilson

#### **Amateur Television Network (ATN) DVB-T repeater W7ATN White Tank, Arizona**

Band - 434.0 MHz uplink input frequency. Video encoding - MPEG4. Channel BW 2 MHz. FEC, etc -same W6ATN Mt Wilson

#### **Amateur Television Network (ATN) DVB-T repeater W7ATN Mt Lemmon, Arizona**

Band - 434.0 MHz uplink input frequency. Video encoding - MPEG4. Channel BW - 2 MHz. FEC, etc -same W6ATN Mt Wilson

### **Amateur Television Network (ATN) DVB-T repeater W7ATN East Mesa, Arizona**

Band - 434.0 MHz uplink input frequency. Video encoding - MPEG4. Channel BW 2 MHz. FEC, etc -same W6ATN Mt. Wilson

#### **Amateur Television Network (ATN) DVB-T repeater N7ZEV Mt Potosi, Nevada**

Band - 434.0 MHz uplink input frequency. Video encoding - MPEG4. Channel BW - 2 MHz. FEC, etc -same W6ATN Mt. Wilson

### **WR8ATV DVB-T repeater Columbus, Ohio**

Band - 423.0 MHz uplink input frequency. Video encoding - MPEG4. Channel BW 2 MHz.  $FEC - 7/8$ Guard spacing - 1/32. Modulation - OPSK FFT - 2K mode Modulation Data Rate - 2.0 Mbps Video aspect ratio – 16:9 Audio Encoding – 96 Kbps Video PID - 256(base 10) - 0x100 Audio PID - 257(base 10) - 0x101

### **WR8ATV DVB-S repeater Columbus, Ohio**

Band - 1288.0 MHz uplink input frequency. Video encoding - MPEG2. Symbol Rate - 4.167 MSymb/sec Channel BW - 5.5 MHz.  $FEC - 7/8$ Modulation - OPSK Video PID - 33(base  $10$ ) - 0x021 Audio PID -  $49(base 10) - 0x031$ 

### **W8BI DVBT repeater Dayton, Ohio**

Band - 439.0 MHz uplink input frequency. Video encoding - MPEG4. Channel BW - 2 MHz.  $FEC - 7/8$ Guard spacing - 1/32 Modulation - OPSK FFT - 2K mode Modulation Data Rate - 2.0 Mbps Video aspect ratio – 16:9 Audio Encoding – 96 Kbps Video PID - 1601 (base 10) - 0x641 Audio PID - 1602(base 10) - 0x642

### **WØBCR DVBT repeater (RACES) Boulder, Colorado**

Band - 1243.0 MHz uplink frequency Band - 423 MHz downlink frequency Video encoding - MPEG4. Channel BW - 6 MHz.  $FEC - 3/4$ Guard spacing  $-1/16$ Modulation - OPSK FFT - 8K mode Modulation Data Rate - 6.59 Mbps

Video aspect ratio -  $1920 \times 1080$ Audio Encoding – 96 Kbps Video PID - 1601(base 10) - 0x641 Audio PID - 1602(base 10) - 0x642

## *Tools Explained*

**DRILL PRESS**: A tall upright machine useful for suddenly snatching flat metal bar stock out of your hands so that it smacks you in the chest and flings your beer across the room, denting the freshly-painted project which you had carefully set in the corner where nothing could get to it.

**WIRE WHEEL**: Cleans paint off bolts and then throws them somewhere under the workbench with the speed of light. Also removes fingerprints and hard-earned calluses from fingers in about the time it takes you to say, "Oh, shit!"

**SKILL SAW**: A portable cutting tool used to make studs too short.

**PLIERS**: Used to round off bolt heads. Sometimes used in the creation of blood-blisters.

**BELT SANDER**: An electric sanding tool commonly used to convert minor touch-up jobs into major refinishing jobs.

**HACKSAW**: One of a family of cutting tools built on the Ouija board principle. It transforms human energy into a crooked, unpredictable motion, and the more you attempt to influence its course, the more dismal your future becomes.

**VISE-GRIPS:** Generally used after pliers to completely round off bolt heads. If nothing else is available, they can also be used to transfer intense welding heat to the palm of your hand.

<span id="page-17-0"></span>*CQ-DATV 46 - April 2017 Page 18*

 $R[\ ]$  DFHW\ OHQH WRUFK = Xvhg dop r vwhqwluho| ir u olj kwlqj ydulr xv iodp p dedh r emhf w lq | r xu vk r s r q i luh 1 Dovr kdqq| ir u lj qlwqj wkh j uhdvh lqvlqh wkh z khhok xe r xwr i z klf k l r x z dawwr uhp r yh d ehdulai udf h1

WDEOH VDZ = D odujh vwdwtr qdu| srzhu wr r of r p p r q o| x vhq wr odxqfk z r r g sur mhf wloh v ir u whvwlqj z doollqwhj ulw| 1

 $K \setminus GUDXOLF I ORRU MDFN=Xvha ir u g z hulai da d x w p reld$ wr wkh jurx a diwhu | r x kdyh laywdooha | r x u ahz eudnh vk r hv/ wudsslqi wkh mdfn kdqqdn ilup o xqqhu wkh exp shu1

 $EDQG VDZ = D$  odujh vwdw radul sr z hu vdz sulp duloj x vha el p r vwvk r sv wr f xwj r r g doxp lqxp vkhhwlqwr vp doohu slhf hv wkdwp r uh hdvlo| i lwlqwr wkh wudvk f dq diwhu | r x f xwr q wkh lqvlgh r i wkh dqh lqvwhdg r i wkh r xwvlgh hgj h1

WZ ROWRQ HQJ LQH K RLV W = D wr r oir u whv whqi wkh p d{lp xp whayloh vwuhaiwk rihyhulwk lailrx ir uir wwr alyfraahfwl

SK LOOLSV VFUHZ GULYHU= Qr up dool x vhg wr vwde wkh ydf x xp vhdov x q ghu dqv r u ir u r shqlqj r og Ovw oh sdshuOdqg0 why r lof day dag vsodvk laj r lor q | r xu vk luw exwf da dovr eh x vhg/ dv wkh qdp h lp solhv/ wr vwuls r xwSk loolsv vf uhz khdgv1

VWUDLJ K WVFUHZ GULYHU= D wr r oir u r shqlqj sdlqwf dqv1 Vrp hwlp hv x vhg wr f r gyhuw f r p r q vor wwhg vf uhz v lqwr qr q0 uhp r ydeoh vf uhz v dqg exwf khulqj | r xu sdop v1

SU\ EDU= D wr rox vhg wr f uxp soh wkh p hwdo vxuur xqqlqj wkdw f ds r u eudf nhw | r x q h hq hq wr uhp r y h | q r ughu wr uhsodf h d 83 f hqwsduw1

 $K$ RVH FXWWHU= D wr rox vhg wr p dnh k r vhv wr r vk r uw1

K DP P HU = Rulj lqdoo| hp sor | hq dv d z hdsr q r i z du qr z dgd| v lv x vhg dv d nlqg r i glylqlqj ur g wr or f dwh wkh p r vw h{ shqvlyh sduw dgmdf hqwwr wkh r emhf wz h duh wu| lqj wr k lw1

FT0GDWY 79 0Dsulo534: Sdj h 4<

 $XWLOLW$  NQLI H=  $Xv$ hg wr shq dqq volf h wkur x j k wkh f r qwhqwv r i f duger dug f duwr qv gholyhuhg wr | r xu iur qwgr r u> z r unv sduwlf xoduo| z hoor q f r qwhqwv vx f k dv vhdwv/ ylq| o uhfr ugv/ olt x lgv lg sodvwlf er wwohv/ frochfwr u p di d} lahv/ uhi x ga f khf nv/ dqq weehurusodvwr sduw1 Hvshfldood x vhi xoir u vdflqj z r un f or wkhv/ exwr q oz k loh lq x vh1

VRQ RI D ELWFK WRRO= Dq| kdqg| wrowkdw| rx jude dqg wkurz dfur vy wkh i dudih z k loh | hoolgi / %Vr q r i d elwfk%dwwkh wr s r i | r x u oxqi v 1 Lwlv dovr / p r vwr iwhq / wkh qh{ wwr r owkdw | r x z looqhhg1

Z dqww eh qr wilhg z khq lvvxhv r i FT 0GDWY duh sxedvkhqB Wkhq mlq r xu p dldqj dvwl

# GDWY0-{ suhw Sur rhf w01 heuxdu xsgdwh

### thsr uw

Z ulwwhq e| Nhq Z 9KKF

Duw ZD; UPF uhsruw wkdwwkh surgxfwlrg exlog ri GDWY0 His uhvy his flwhu er dugy odx gfkhalla Mdaxdul kdy ehha frp schwhadaa GDWYOH suhvy erduay duh arz edfn la layhaw ul 1 Z D: UP F ilalykha layshf wai dyyhp edia xalw daa whyw'gj wkly gh{wedwfk rikdugzduh erdugy1Diwhu xqh{shfwhgd ehlqj iorrghg e| rughuv durxqg wkh hqg0ri0wkh0 | hdu'wkh surnhfwwhdp kdg wr vwrs dffhswlqj rughuv iru erdugv1 Wkh Sd| Sdorughulgjexwwg kdv grzehhaundf wydwhg rq wkh surmhfwz hevlwh1

\rxfdgrughuderdugiurp wkh kwws=22zzzdGDWY0 H suhvv frp z hevlwh xvlgi wkh SXUFKDVHD ERDUG dan +dorgi wkh wrs, 1 \rxp x v wuhj l v whurg wkl v z he vlwh wr sxufkdyhd erdua1Dooerduay zlookls jurp XVD1Duwkdy vklsshq rxwwkh qh{wirxuruqhuvlq odwh I heuxdul 1

Nhq Z 9KKF kdg d fkdqfh w suhsduh d GDWY wdon duwfoh wkdw surylghydgryhuylhz riwkh fdsdeldwhyriwkh PlglWrxghu dadd } hu2uhf hlyhu ir u GYE0V2GYE0V5 wkdwlv ghvlj qhg e| Midq0Slhuuh 19G] S1

Z 9KKF kdg ehhq xvlqj wkh PlqlWr xqhuw ilqlvk whvwqj ri wkh GDWY0H{ suhvv ir u Z lggr z v vriwz duh uhdndvh +y4156, 1 Lg Z 9KKFÖ rsigirg/ wkh PiglWr xghulv grwrgd d ydoxded GYEO V dag GYEOV5 dadd } hËexwPlaIWr xahuly wkh QehywGYEO V2V5 uhf hlyhu wkdwNhq kdv hyhu xvhqÔ\$ Wkh PlqIWr xqhu uhf hlyhu lv vr hdvl w xvhË1

41 Vhwwkh iuht xhqf | | r x z dqw

- 51 Vhwwkh VI p er dJdwh | r x z dqw
- 61 Vhwwkh surw frol rx z dqw+GYEOV ru GYEOV5.

Qr p r uh edgg vf dgv/ hwf 0 duh ghhghg w vhh d ghz uhf hlyhg vlj gdd

With duwf di/ fdodig OGDWYwdon49 0 With PlgIWr xghu Uhfhlyhu 2D qdd } hu ir u Gli lwdoDWY Q fdq eh qr z qordqhq iur p wkh FT0GDWY lvvxh 78 hPdjd}lgh +iuhh, dwkws=22ft0 gdwy1prel

Fkduchv J7JXR kdv ehha uhod{laj el zrunlaj radihz ixa GDWY surnhfw41Qr OphVGU hiiruw odvwprqwk dag ar GDWY0 H{suhvv hiiruw irudihz pruh prqwkv1

Ó Surnhfwysh hg yhwwr wlph wr uhod{d elwÔËgh Nhq 7 9KKF

<span id="page-19-0"></span>Ohiw0 Ear fn Gldjudp riwkh XVE50edvhg PlqlWrxqhuvhw0 xs ir u uhf hlylgi GYEOV dag GYEOV5 sur w fro

## *Simple Blue Screen Eliminator*

#### **By Dave Woodhall G3ZGZ**

## **Background**

When working analogue TV it is usually necessary to peak up antennas very accurately when distant stations are weak.

Quite a few modern monitors go to "blue screen" when there is no video input. This makes it very difficult to peak up on weak signals as the monitor will not allow weak signals to be seen.

The circuit in the monitors usually looks for incoming line sync pulses and when these are found it will display the video signal. On very weak signals the sync pulses normally are poor and the monitor won't switch from blue screen.

This is exactly when it is necessary to peak antennas for the best signal and if you are operating portable it may pay to move the antenna slightly from it's present position to take the benefit of a reflection etc.

The blue screen eliminator works by tricking the monitor into thinking there is a useable sync pulse being received and allow it to show an extremely noisy signal. Antennas and tuning can then be peaked for best results.

One of the hardest to find IC's is used (it's only hard to find as it's got small writing and I've misplaced my glasses). This is the 555 timer chip.

It is used to produce "line sync" pulses. The monitors are not too fussed about the sync pulse width (my first experiments were actually with a square wave and that worked).

<span id="page-20-0"></span>The sync pulses are used to chop the incoming "white noise"

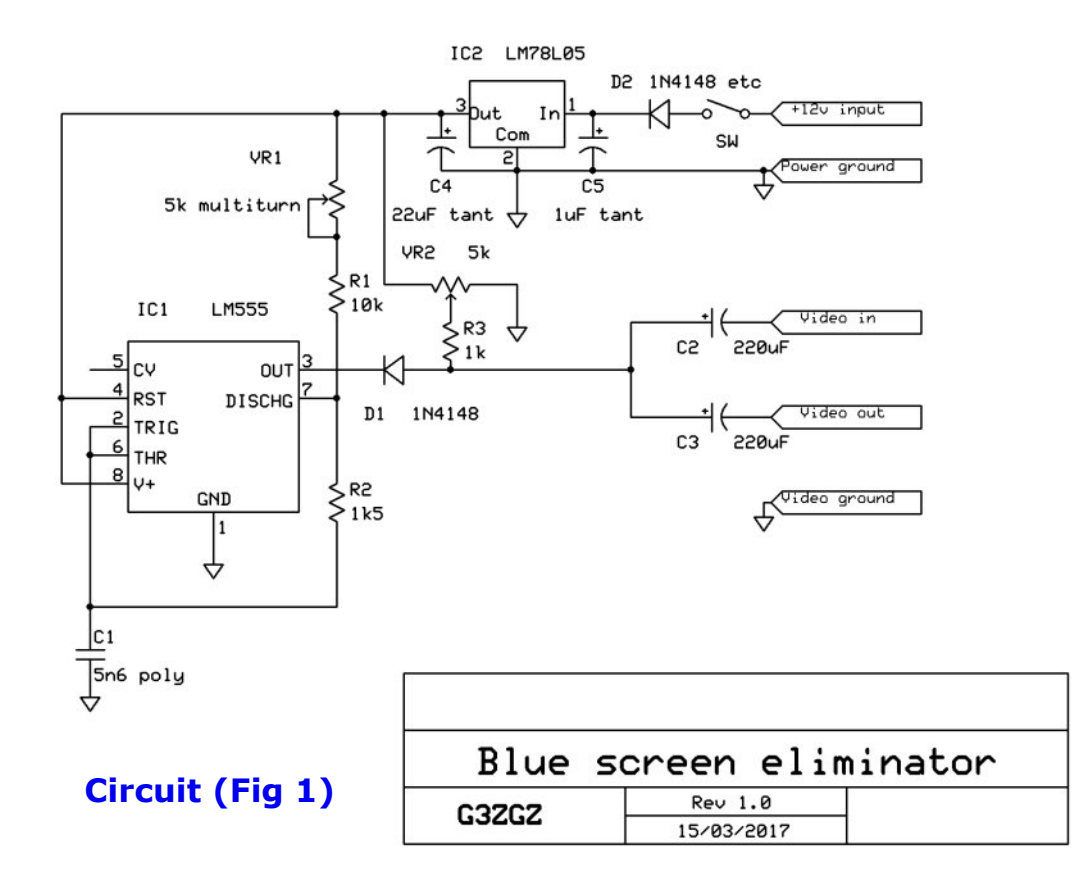

that an analogue video receiver produces when no signal is present. This tricks the monitor into thinking there is a signal with sync and some video content (the noise).

Once antennas are set correctly the unit is powered down and the monitor will display the incoming picture.

The 555 circuit is taken directly from the data sheet and produces "sync" pulses of about 6 to 10uS duration every 64uS. These are fed via a diode to the junction of two electrolytic capacitors which are in series with the video output of the receiver and the monitor input. The "sync" pulse is added to the incoming noise to produce a "video" signal consisting of line sync plus "noise" in the video part of the waveform.

Two presets are fitted. The first, VR1, sets the repetition rate of the sync pulses to 64uS. The second (VR2) adjusts the "mixing" of the noise and sync pulses. This will adjust the brightness of the noise displayed on the monitor whilst adjusting antennas.

## **Setting up.**

A 'scope should be used to set VR1 for a repetition rate of 64uS when connected to pin 3 of the 555.

If you have a dual beam 'scope leave channel 1 connected here and select channel one to trigger the 'scope.

If single beam with a separate trigger input then connect the trigger to pin 3.

Connect a receiver with NO incoming signal, just noise, to the video in, and a monitor to the video out. Connect the 'scopes second channel to look at the video out.

Adjust VR2 for a "false video" signal that shows the noise as though it were video and sync pulses that go below the bottom of the "video". See fig 2 which shows the 555 output on pin 3 and the chopped video to the monitor.

Your monitor should now have switched from blue screen to show noise.

Now apply a very weak signal to your analogue receiver. You should see on the monitor a picture that is "running through" It looks like a picture that has no syncs.

Adjust VR1 To get the floating picture to be as still as possible.

Removing power to the circuit will allow the monitor to show the picture you expect!

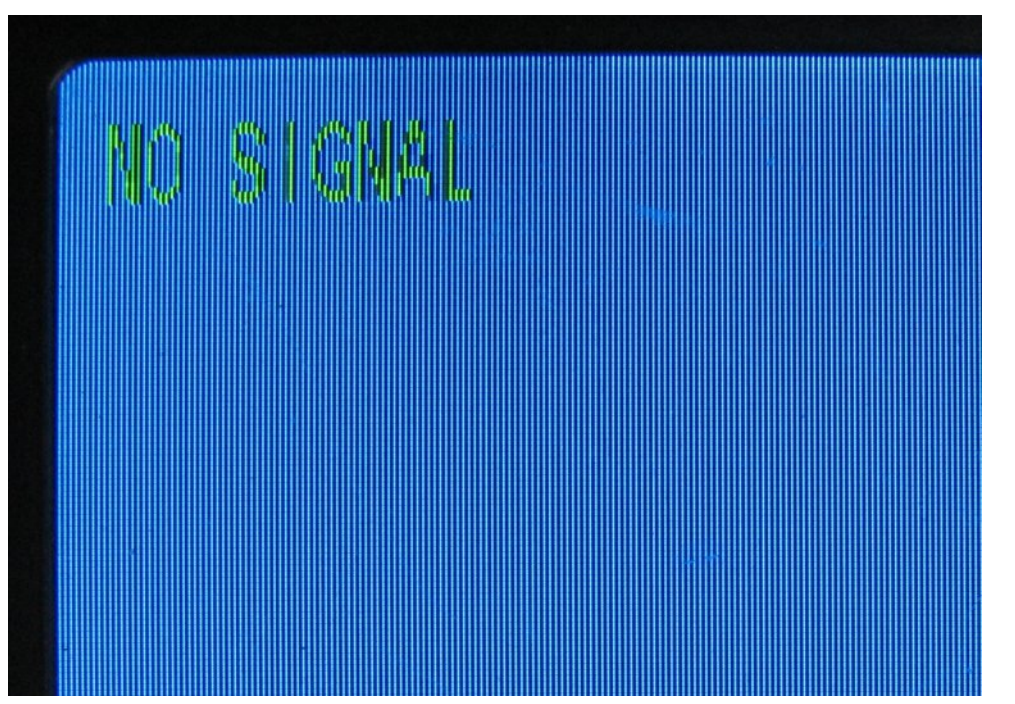

**Monitor with "no signal" and blue screen**

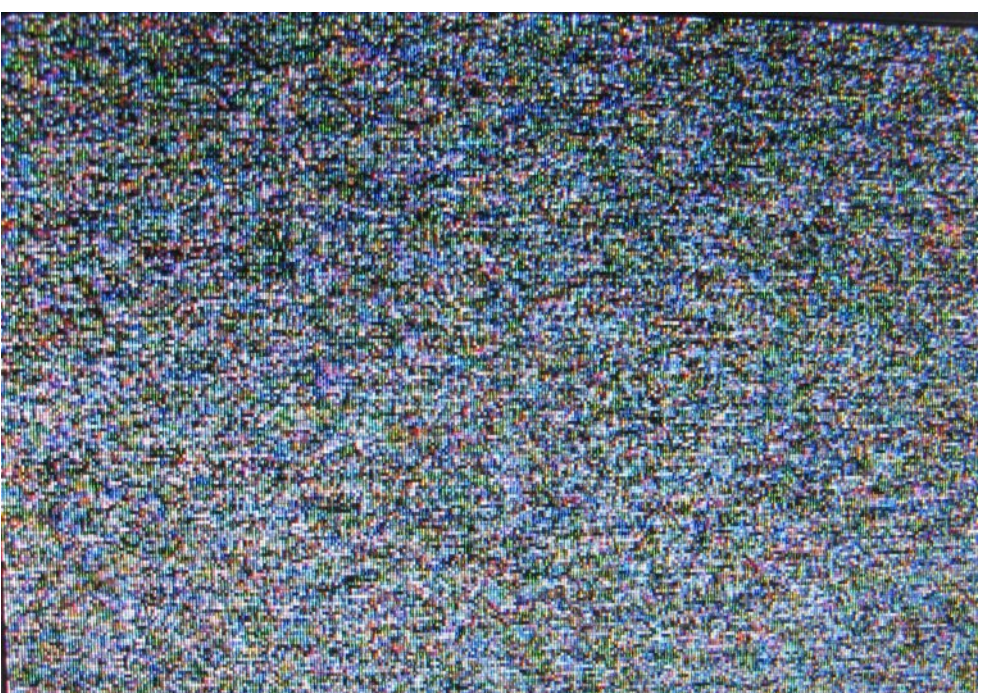

**Monitor with noise from RX and circuit active.**

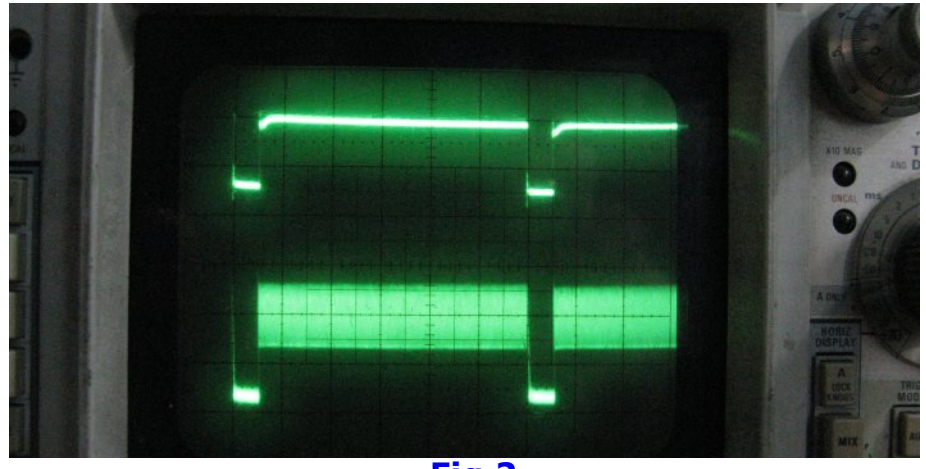

**Fig 2**

VR2 will adjust the brightness level of the noise being displayed on your monitor and you may find it beneficial to make this a panel mounted control.

I use the same 1.3GHz receiver for both 23cm and 3cm with a LNB. When the LNB is connected my receiver outputs more noise and VR2 may need to be adjusted to compensate.

You may want to add a switch that bypasses the two electrolytics in the video path after antenna pointing is done, but I have not found this necessary.

### **Building**

A PCB could have been used, but I simply built my circuit on a piece of Vero board as it has so few components.

### **Components**

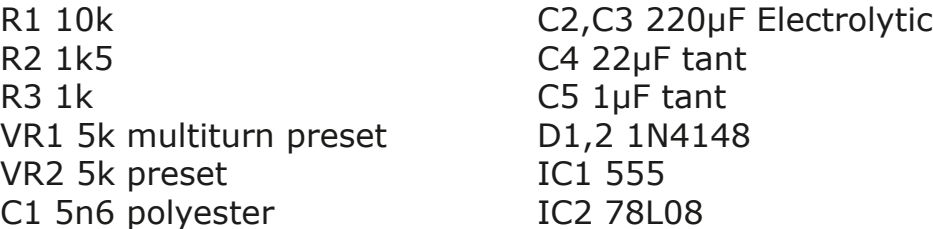

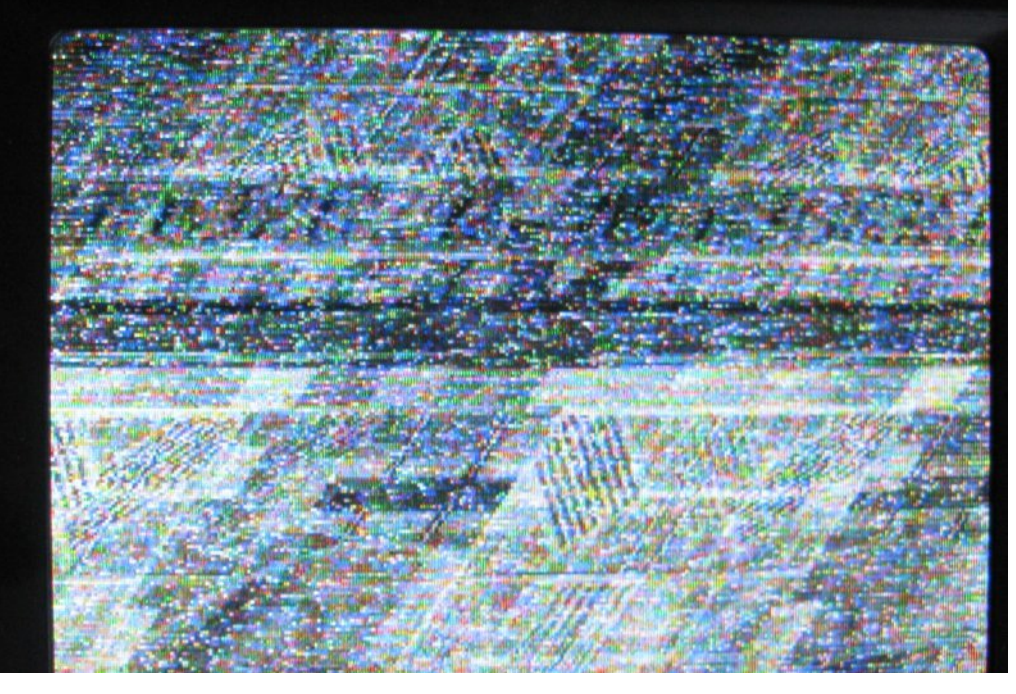

**Weak signal "floating through". This signal was not good enough to trigger the monitor unless the 555 circuit was used**

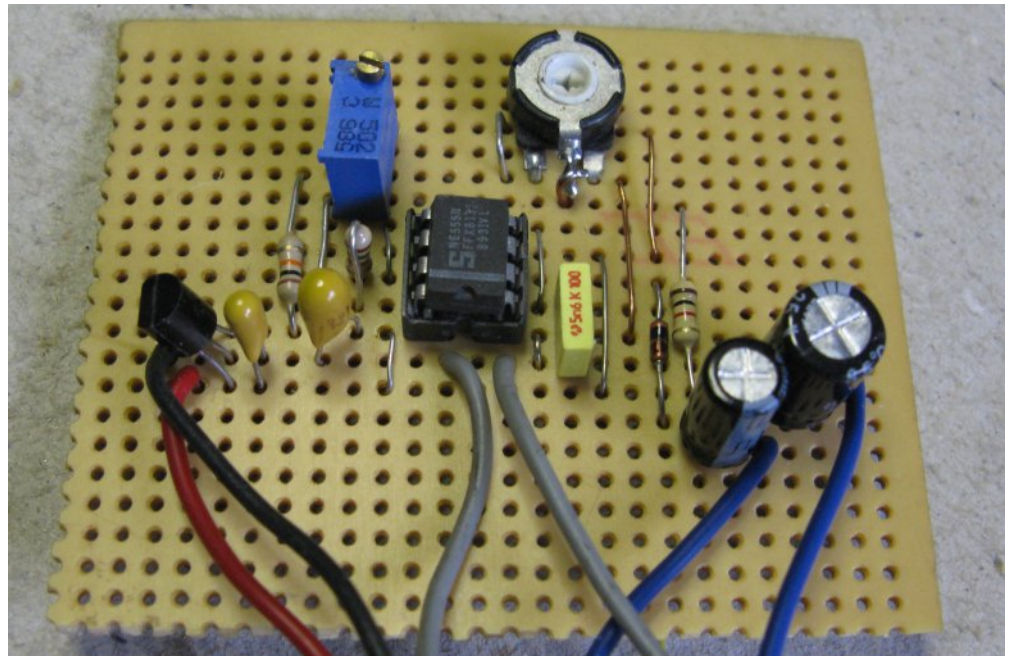

*CQ-DATV 46 - April 2017 Page 23*

WY Dp dwhxulv d J hup dq Odqj x dj h DWY P dj d}lqh Lwlv sxedvkhg 7 who d | hdu dqg li | r x z r x og dnh w<br>vxevfuleh j r w kws=22dj di0hy1r uj 2 QRWH q hz XUO

FT OGDWY 79 0Dsulo534:

## *Hints and Tips*

*Darko Banko OE7DBH has some information and hints regarding DVBT from his experience:*

### **MER (Modulation Error Rate)**

MER is calculated in order to put the total signal impairment in a measuring value which is presumably at the input of a receiver. The MER is the ratio of the average signal power to the average error power . The MER value is the least of the same or even more importance than a higher transmission power.

A signal in 16 QAM with a MER lower than 8dB can not be decoded. DVB-T TRX mostly have a MER between 20 and 35 dB, due to amplification this good value will be lost.

Depending on the amplifier or the used electronic the MER will be reduced between 5 and 15 dB. But be careful if you are going to the limits of your amplifier while you are believing that in DVB mode the same output power is available as in SSB or FM.

If you are making this mistake, your MER will be down to 5 dB. Your receiving counterpart will notice a signal, but has no chance to get Video and Audio. Less is more.

Let´s compare FM with 16 QAM , same bandwidth and good modulation:

- *• A weak FM signal with good modulation could not be decoded, a strong FM signal is no problem to decode.*
- *• A weak 16 QAM with a good MER can be easily decoded, a strong 16 QAM is also no problem.*
- *• With a bad modulation both modes are causing problems to decode.*

## **Shoulder Attenuation ( Signal – Shoulder span)**

The DVB-T system does not utilize the full channel bandwidth, i.e. some of the 2K- or 8K subcarriers are set to Zero so that no interference to adjacent channels will be caused. Due to nonlinearities, there are still outband components and the effect on the spectrum and its shape has given rise to the term "shoulder attenuation". So it is important to keep the attenuation as high as possible to avoid monkey-chatter and also to keep the MER on a high level.

- *• A reduction of 40 % in the Signal shoulder span , leads to a significant reduction of the MER.*
- *• The appropriate measurement equipment is a spectrum analyser.*

## **Class A amplifier**

The definition of "class A" from  $30-40$  years ago is not the same as for 5-10 years ago, the same is valid for the used technical eqipment. In SSB mode this does not make a big difference, but for DVB signals it is a huge difference.

Let´s take the well known Mitshubishi moduls as example:

- *• M57745 (plastic cover): absolutely not suitable for DVB signals*
- *• RA30H4047M (plastic cover) limited suitable for DVB, only for very low output power*
- *• RA30H4047M1 (metal cover) suitable for DVB , up to approx. 20% of full power in CW mode*

Rule of thumb in the professional broadcast area: 7% of maximum possible power in CW mode can be achieved for digital transmission

#### <span id="page-24-0"></span>*CQ-DATV 42 - December 2016 Page 25*

In this area mostly Push-Pull amplifiers with solid state electronic components of 80 W HF output power are used. Push-Pull means using 2 amps with 80 watts, so in total 160 watts, combining them at the end with a coupler.

But why they are using a coupler which is only designed for 25 watts in CW?

Because this amp generates only 10 watts in digital mode.

But why to use such high power semiconductors?

This is because they are only working fully linear in the low power range.

Check with the thumb rule:. 7 percent of approx. 150 W in CW mode leads to approx. 10 watts in digital mode.

HAMs are taken this professional thumb rule not so serious with our amps, our thumb rule is rather  $10 - 15$  %.

In no case exceed this border otherwise your DVB signal will extremely suffer from spectrum and quality. Please keep in mind: Less is more.

Rather a lower signal with better quality is preferred.

Use an antenna with more gain to achieve more power, but also in this area pay attention.

### **Antennas**

Please use omnidirectional antennas without gain, J antennas, dipols, backfire or yagi antennas with gain.

Do not use stacked antennas because those will introduce phase shifting which is very bad for DVB signals.

#### **Power measurement**

Best choice would be a "channel power meter" a DVB-T power meter, but who can afford this.

Correct would be to measure the carrier power on DVB, DVB-T offers 2k, 4k and 8k.

2k means 2000 (to be precise 2048) carriers, effectively used are 1704 of them. Measured should only be one of them.

HAMs are measuring across all carriers while using their DAIWA, Bird, Thermal power meter. This is not fully correct but sufficient for us.

A Thermal head power meter shows approx 8% less power than in reality transmitted.

From a feedback I know that a Bird wattmeter shows only 50% of the real transmitted output power.

All other HAM VSWR meters are too imprecise.

**Followed all over the world** 

# Lgir up dwr g

# **H** whundodany

Li | r x kdyh dg hErrn uhdghu wkdwgrhv grwkdyh Z II I wkhg Irx zloogrwehdech wr xvh wkh klshu0dgnv Ig wklv sxedfdwrg1 Li | rx kdyh dg hErrn uhdghu wkdwkdy Z | | | wkhg | rx z looeh ded w surviglai Irx duh la d Z III } r ah 1

Exwli|rx kdyh d Nlqgd 6J wkhq | hv/ exwrqd w Dp d}rq/ dag wkhuh Iv arwd orwri DWY p dwhuldor a wkhlu vlwh1 Vp duwskrah uhdalaj dssv duh rn survlalaj wkdwl rx kdyh d 6J adve fraahfwra1

 $Qr$  wh = Wk h vh dqnv z looiluh xs | r x u ghylf h v eur z vhu dqg li | r x duh xvlgi 6J 27J wkha | r x z loolgf xu gdwd xvdi hv f kdui hv 1

## **Chi doQlf hwhv twhths dosugway**

H) RH1Z klownyhul fduh lv wdnhq lq wkh surgxfwrg riwkly sxedfdwr g/ grwP REL dffhsw gr daidouhvsr gyleldw ir u wkh dgylf h/ gdwd dag r sigir gy h{suhvvhg1gr wPREL ghlwkhu haar why ar uly lwuhysr avled ir uwkh frawhawri dgyhuw vhp hqwr u wkh df wylwh v ri wkr vh dgyhuw vhu v1 Qr jxdudqwhh ridffxudf| lv lp solhg ru jlyhq iru wkh p dwhuldo khuhlq1grwPRELh{suhvvd glvfodlp v dooddeldw| w dq| shuvrq Iq uhvshf wridq| wklqj dqg Iq uhvshf wriwkh frqvht xhqf hv ri dg| wklgj grghrurplwwhgwehgrghzkroo| rusdwoo| lg uhddgfh xsrg wkh z kroh rudg| sduwriwklv sxedfdwrg1 Dv wkh uhj xodwhrqv iru wkh rshudwhrq riudglr iuht xhqfl ht xlsp hqwydul Iq gliihuhqwfr xqwlhv/ uhdghuv duh dgylvhg w fkhfn wkdwexloglqj rurshudwdgj dq| slhfh rihtxlsp hqw ghyfulehg Ig grwPRELz loegrwfrgwudyhgh wkh uxohy wkdwdssol lg wkhlurz g fr x gwul 1

Doofrsluikw dag wudghp duny phawraha la wkly sxedfdwra duh dingrz daging dag ar laiulai hp hawri wkh lawhochi wedo frs| ulj kwrirwkhuvlvlqwhqqhq1

# Fr s| uj kw

With duwfohy fravollangla will sxedfdwrg unp dla with frslulikw ri wkhlu uhvshf wh dxwkruv dag QRWarwPREL1Dal uhsurgxfwrg rivxfk duwfdhv pxvwehdssuryhgelwkhdxwkru riwkdwduwfdn1

# Qr wf h w Fr gwlexw w

Dxwkruv duh dorqhuhvsrqvledniru wkh frqwhqwriwkhlu duwfohv/ laf oxalai idf wododaa ohj dodf f xudf | / dag r slalr av h{ suhvvhg e | wkhp pd| qrwuhidnfwwkh hglwruldovwdqfhriwkh sxedfdwr q1 Pdwhuldovxep lwwhg wr grwPRELvkrxog qrw lgiulgih wkh frsluljkwrirwkhuzulwhuv ruerglhv1 Frqwdexwr qv duh dffhswhg ir u sxedfdwr q rq wklv edvlv dorgh1 grwPRELsxedfdwrgv0kwws=22ft0gdwy1prel

# Dxwkr uJ xlghdqhv

FT0GDWY z hofrp hv frqwdexwrqv iurp rxu uhdghuv1 Lwgrhv ar wahf hyvduld kdyh w eh r a DWY dv or aj dv lwly r i lawhuhyw w rxuuhdahuv1

Dowkrxjk dirup dwwhg duwlfoh vkrzlgj wkhod rxwfdg eh vhgwl zh suhihu da xairup dwwha wh{wildh ri wkh vfulsw/doraj zlwk dggrwdwrgyrizkhuh Ipsruwdgwlpdihy vkrxog eh sodfhg1Doo Ip di hy vkr x og eh Ighgwilhg dv I li 4 hw dgg vhgwyhshudwhol 1

Lp dj hv vkr x og eh Ig SQJ ir up dwlisr vvled dgg wkh ehvw t x ddw dydlodedn1 Gr qrwuhvl}h rufrp suhvv lp dj hv/z h z loo gr doowth uhz run ghf hvvdul w sxedvk wkhp 1

Li | r x duh vhqqlqj d frqvwuxfwlrq surmhfwl sohdvh lqfoxgh wkh glp hqvlr qv ridq| sfe\*v dqg p dnh wkh sfelp djh eodfn dqg z klwh/ gr wj uh| vf doh1

FT0GDWY uhvhuyhv wkh uj kww uhgudz dq| vfkhp dwfv dqg sfe od| r xw w p hhwr xu vwdqqduqv1

<span id="page-26-0"></span> $FT$  GDWY 79 0Dsulo534:

# Fr p lqj xs lq FT GDWY

Lv wklv wkh odwhvwlvvxh ri FT 0GDWYB Folfn khuh wr jr wr rxu zhe vlwh w fkhfn w vhh li wkhuh lv d odwhu hqlwlr q dydlodedn1

> DWY Txduwhud 0 Grq\*wp Ivv dqrwkhu Ivvxh\$Vxevfuleh  $W$  gd

> <span id="page-27-0"></span>XVD ' 57133 | hdu/ Fdqdgd2P h{ If r ' 5: 133 | hdu G[ ' 6: 133 | hdu +XV ', F| ehu=' 482| u1 Ylvd/ P 2F/ DP H[ / Sd| Sdoyld Lqwhuqhw=zzz1dwytxduwhud1frp Fkht xhv ru Prqh| Rughuv w S1R1Er{ 48<7 Fuhvwdqh  $FD < 5658$ Sxedvkhg e| DWY Txduwhud who+<3<, 66; 09; ; : hp dlo=z d9vyvC dwyt xduwhuol 1frp